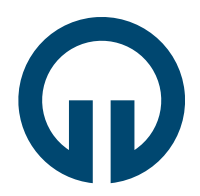

TIPF

## BİR HAFTAYA KADAR YOLLUKSUZ GÖREVLENDİRME TALEBİ İŞ AKIŞI

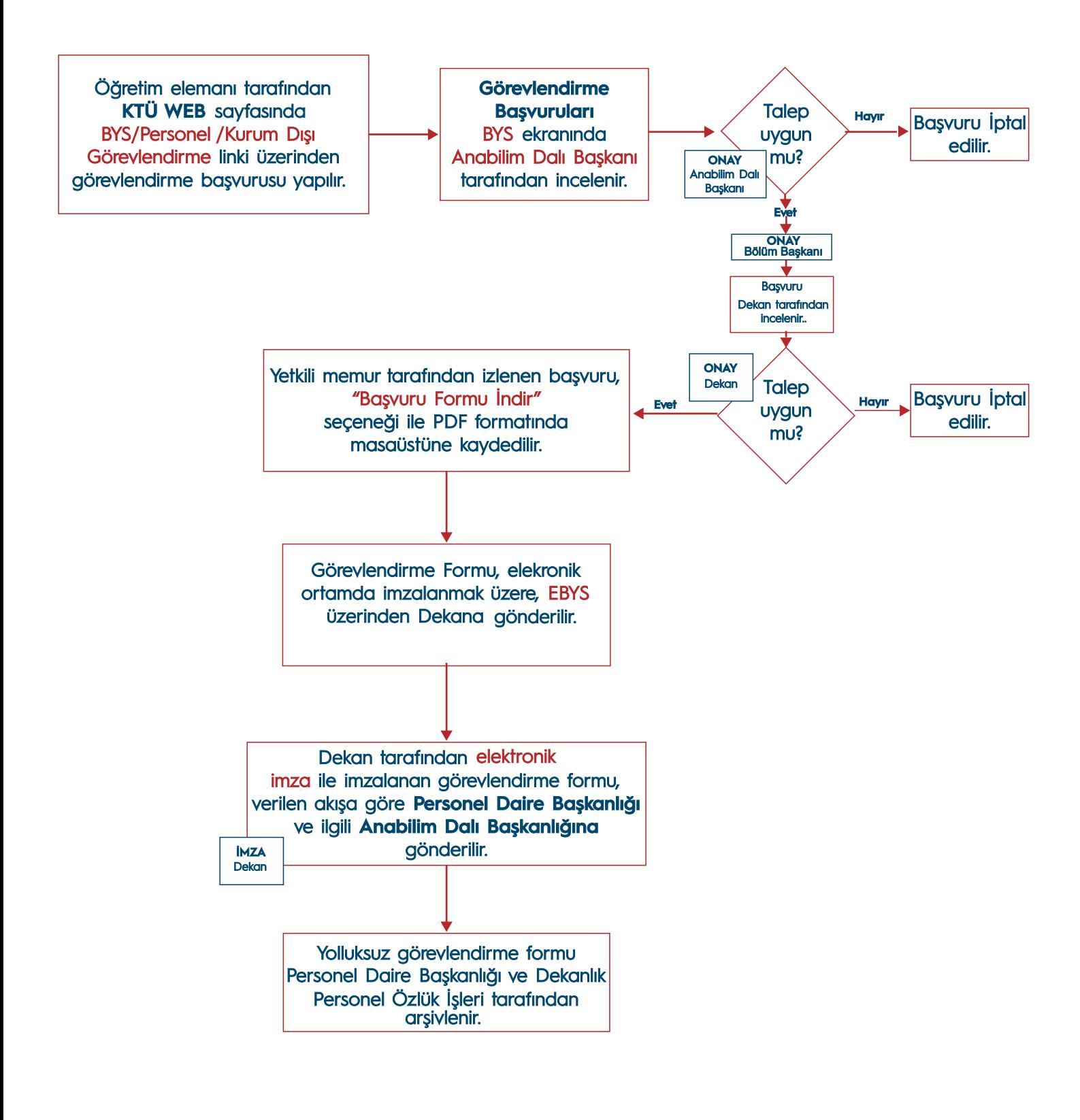

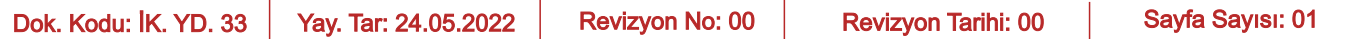